### **CAP**

**Menuisier Fabricant de Menuiserie, Mobilier et Agencement**

### **Session 2020**

- **Epreuve EP1 : Analyse d'une situation professionnelle**
	- Epreuve écrite coefficient 4 durée : 3h00

# *DOSSIER SUJET*

Dossier Sujet : Agencement salle de bains DS : 1/9 à DS : 9/9

- ✓ Page de garde page DS : 1/9
- ✓ Critères de notation page DS : 2/9
- ✓ Lecture de plans page DS : 3/9
- ✓ Repérage des pièces page DS : 4/9
- ✓ Feuille de débit de la porte page DS : 4/9
- ✓ Processus de fabrication page DS : 5/9
- ✓ Paramètres de coupe page DS : 6/9
- ✓ Contrat de phase page DS : 7/9
- ✓ Dessin détail page DS : 8/9
- 

✓ Sécurité page DS : 9/9

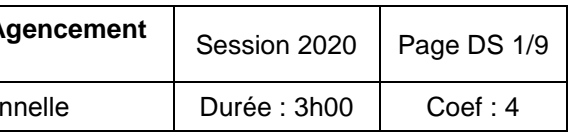

**L'usage de calculatrice avec mode examen actif est autorisé. L'usage de calculatrice sans mémoire, « type collège » est autorisé.**

**CAP Menuisier Fabricant de Menuiserie, Mobilier et A** Code 2006-CAP MFMMA EP1

Epreuve : EP1 – Analyse d'une situation profession

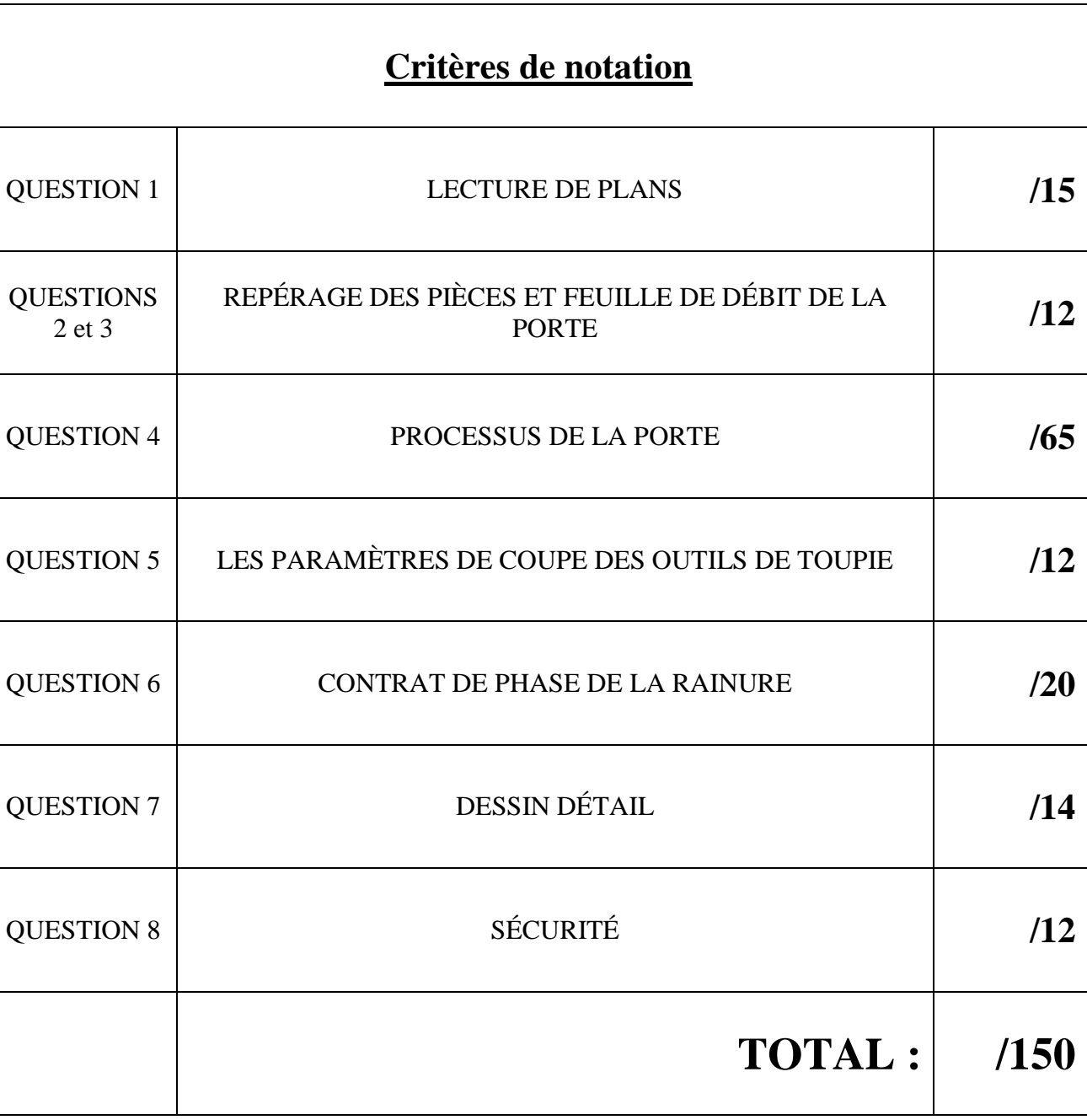

CAP Menuisier Fabricant de Menuiserie, Mobilier et Agencement <br>Code 2006-CAP MFMMA EP1 Session 2020 Page DS 2/9

Epreuve : EP1 – Analyse d'une situation profession

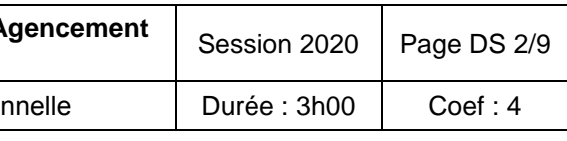

### 1. Lecture de plans

### **Travail demandé :**

**1.1.** Compléter le tableau à l'aide des documents ressources DR 2/4.

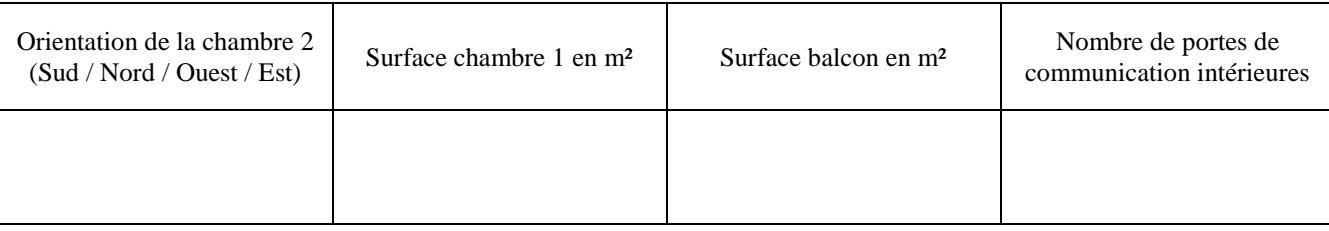

*Vous devez commander le parquet de la chambre 2. Vous devez déterminer et réaliser les calculs suivants à l'aide des documents ressources DR.*

**1.2.** Donner la surface de la chambre 2 en m2.

…………….………………………………………………………………………………………….…

**1.3.** Calculer la surface perdue par le placard et le mur (Noter vos calculs).

………………………………………………………………………………………………..…………

…………………………………………………………………………………………………….….…

- 
- **1.4.** Calculer la surface à parqueter sans le placard (Noter vos calculs).
- **1.5.** Donner la référence du parquet à commander, nous souhaitons un parquet inférieur à 11mm.

………………………………………………………………………………………………..…………

**1.6.** Calculer et déterminer le nombre de paquet à commander **(***Noter vos calculs et arrondir au paquet supérieur).*

…………………………………………………………………………………………..……………… …………………………………………………………………………………………..………………

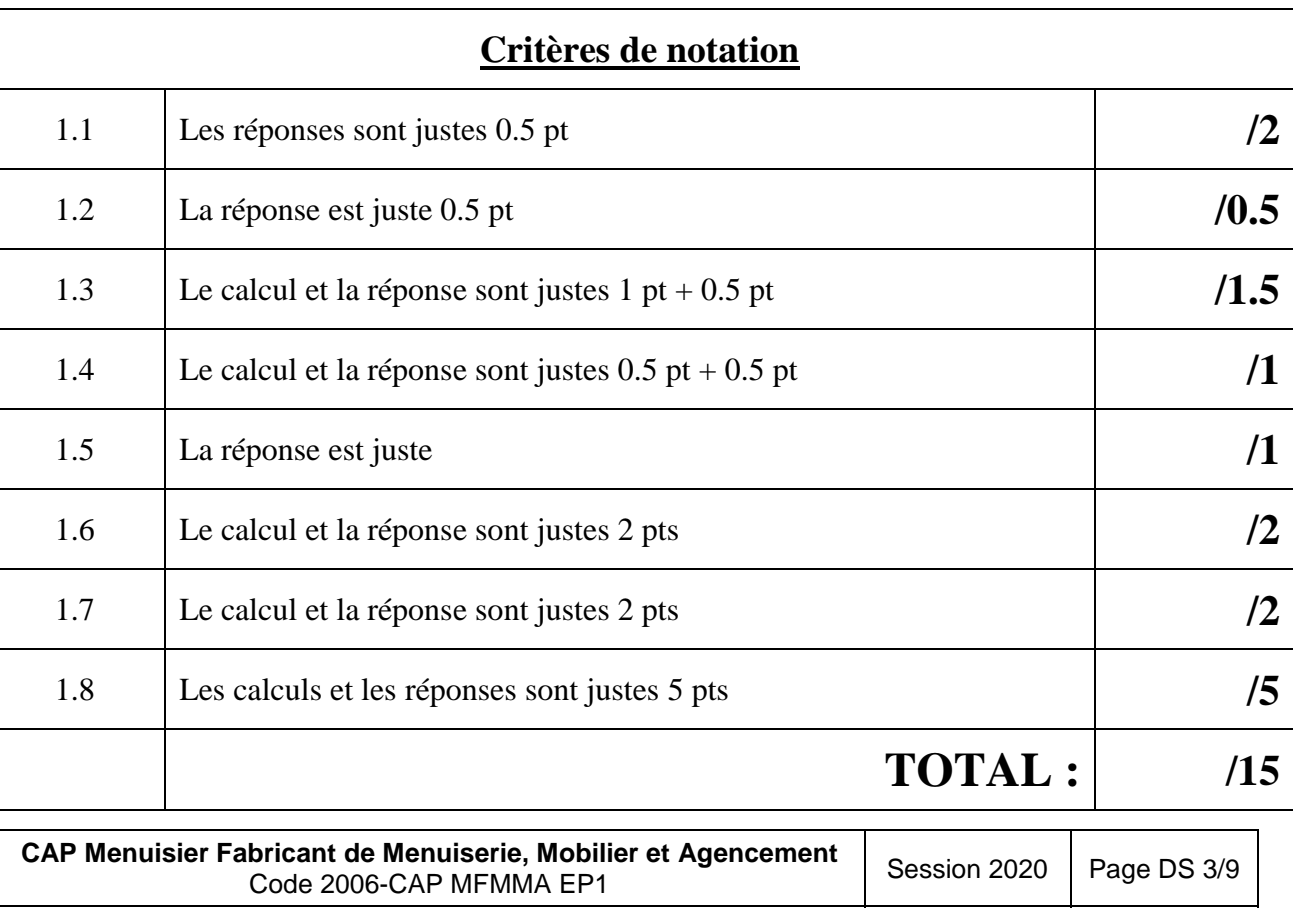

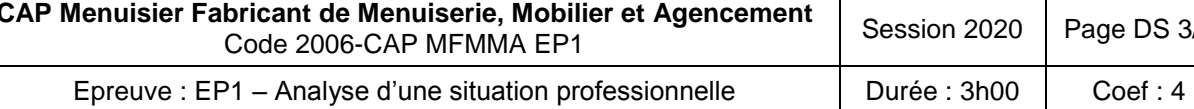

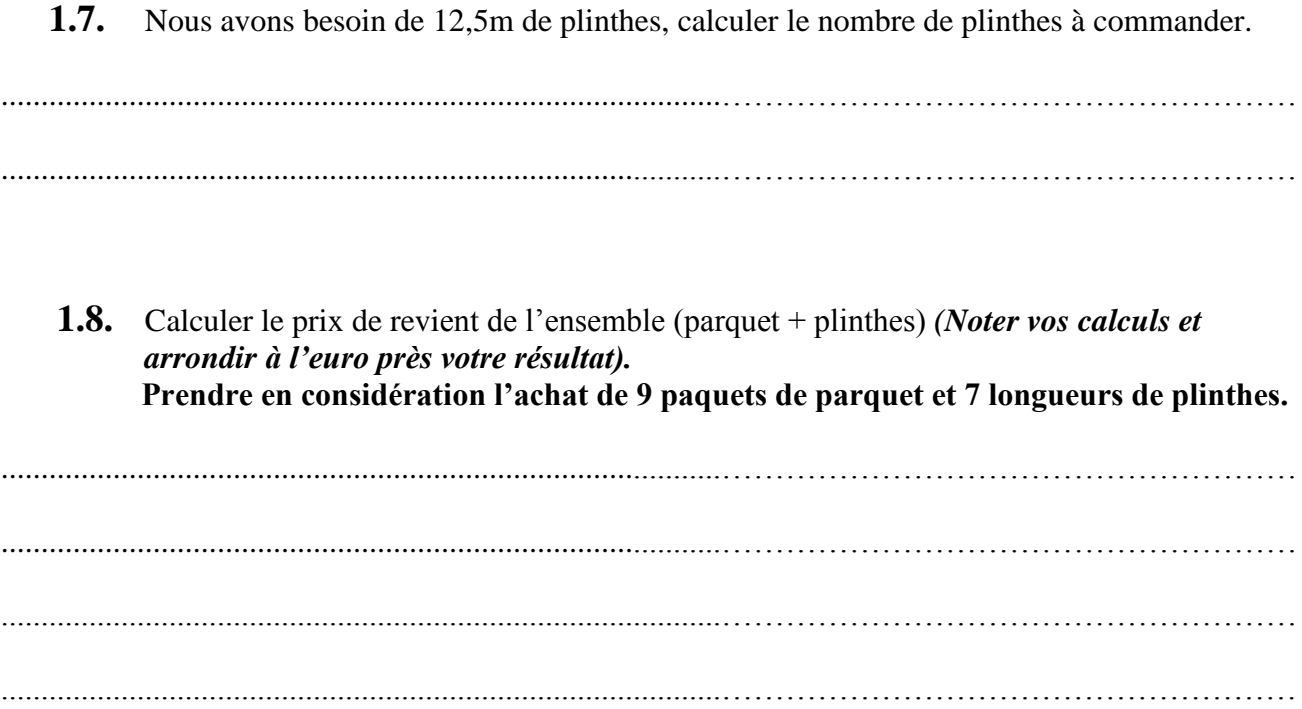

# 2. Repérage des pièces

### **Travail demandé :**

Compléter les repères du caisson dans les encadrés.

## 3. Feuille de débit de la porte

Pour pouvoir fabriquer puis poser le module, il faut débite techniques DT, compléter les cases grisées de la fiche de

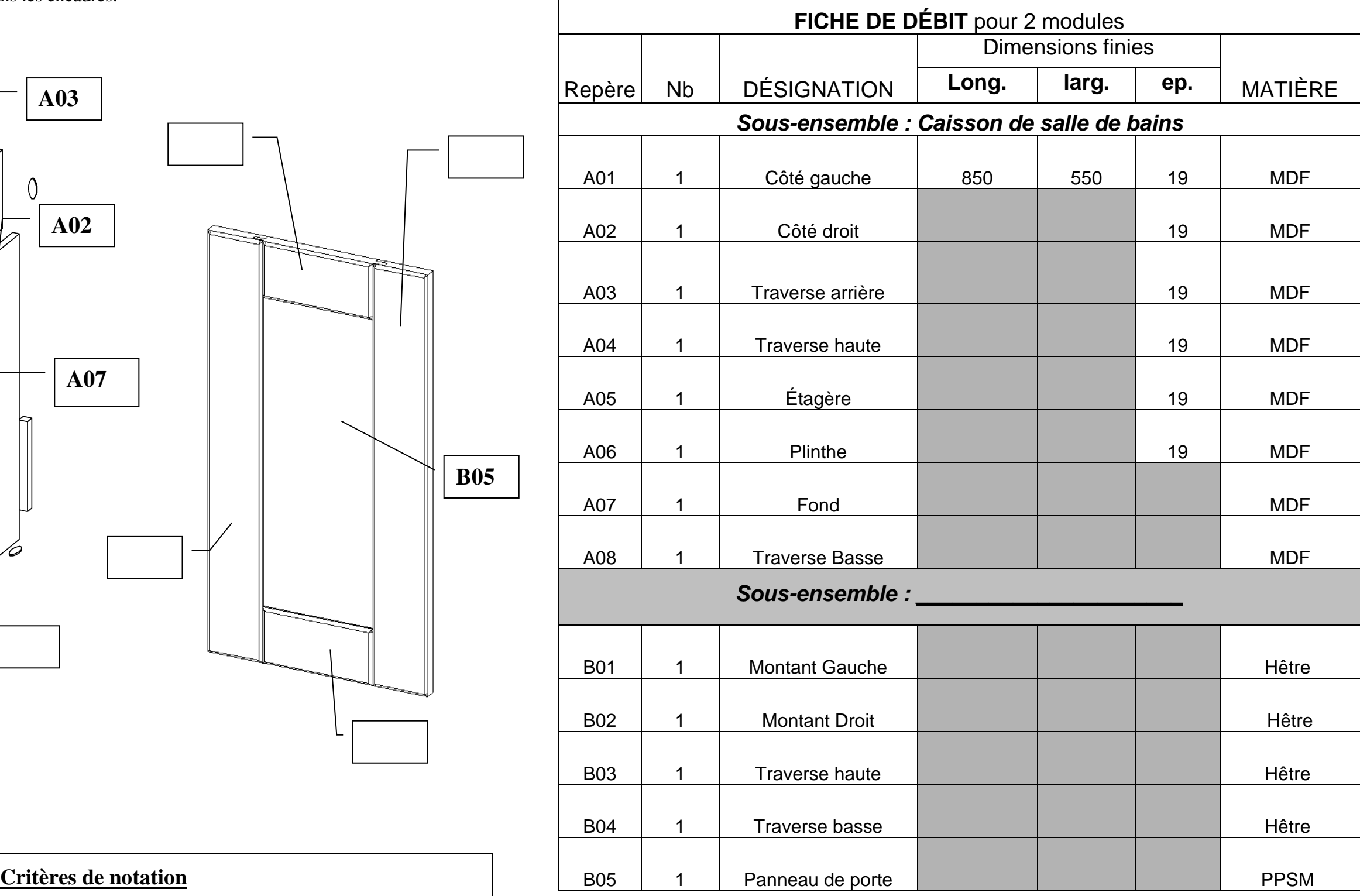

**CAP Menuisier Fabricant de Menuiserie, Mobilier et A** Code 2006-CAP MFMMA EP1 Epreuve : EP1 – Analyse d'une situation profession

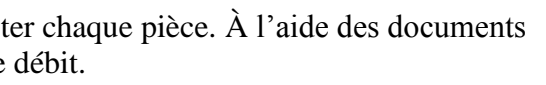

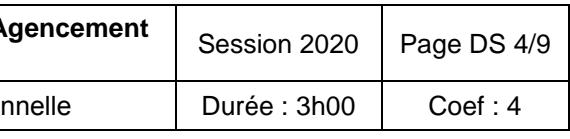

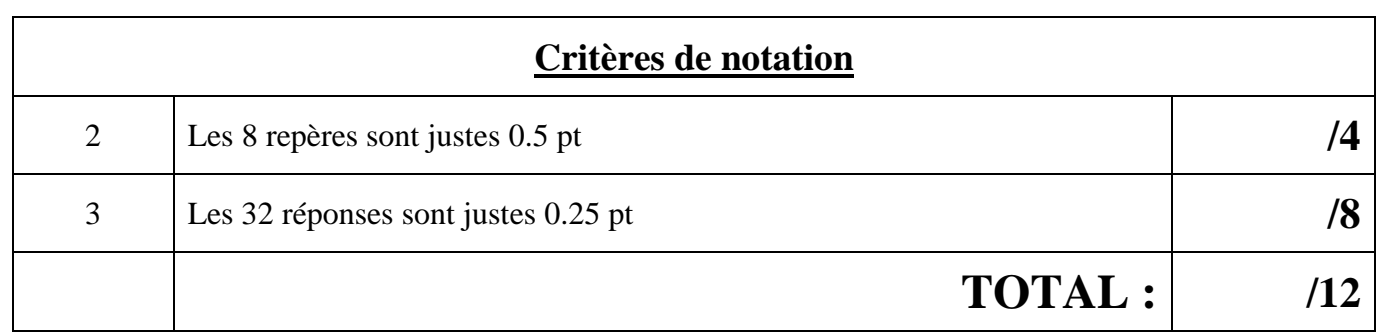

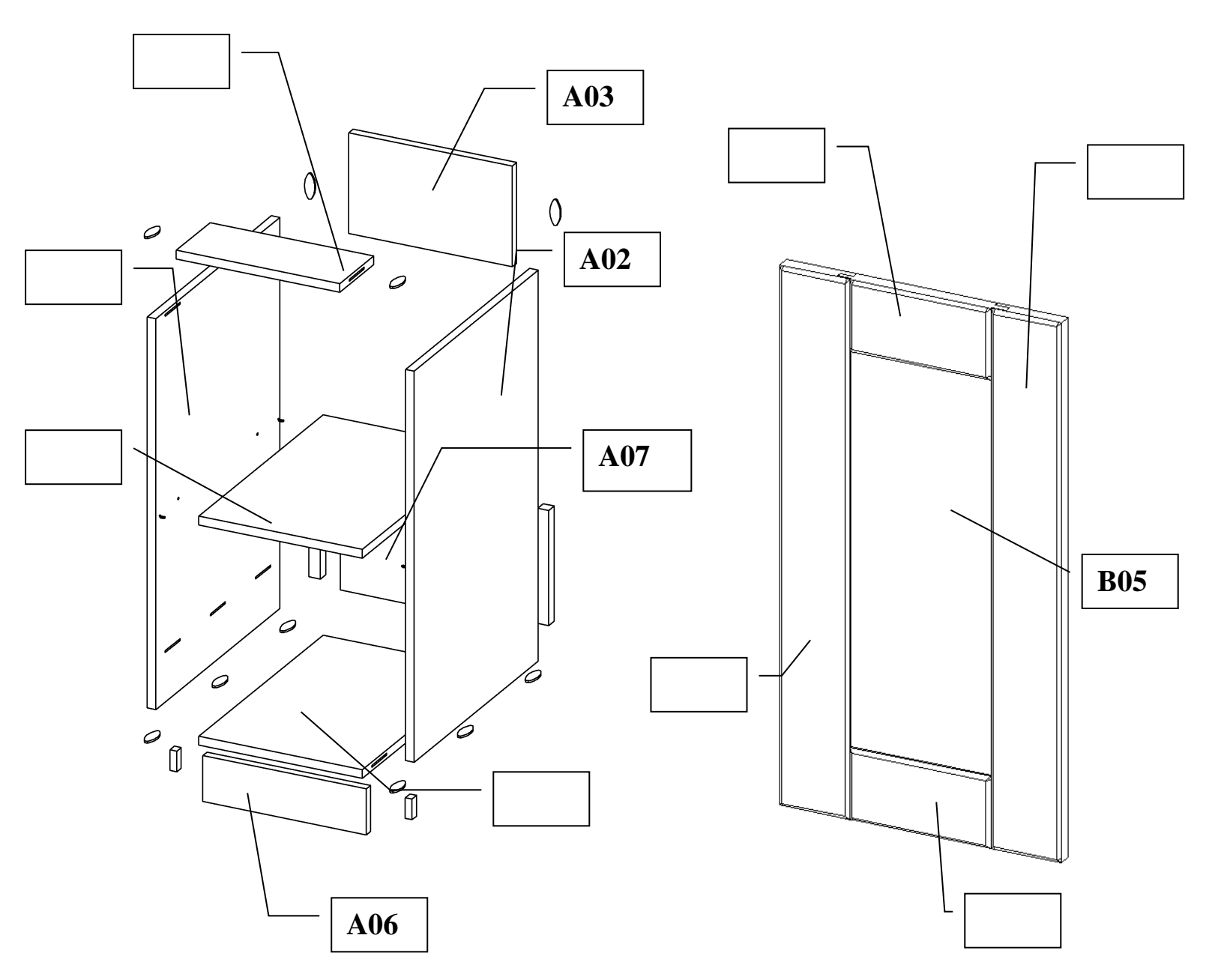

### 4. PROCESSUS de la PORTE

### **4.1** Pour le bon déroulement du meuble de salle de bains, vous devez établir le processus de fabrication de la porte.

On vous donne les phases : *Tronçonnage, Tenonnage, Dégauchissage, Toupillage de la rainure, Rabotage, Profilage du chanfrein, Délignage, Mortaisage, Épaulement, Montage collage, Mise à format du panneau, Ponçage.* 

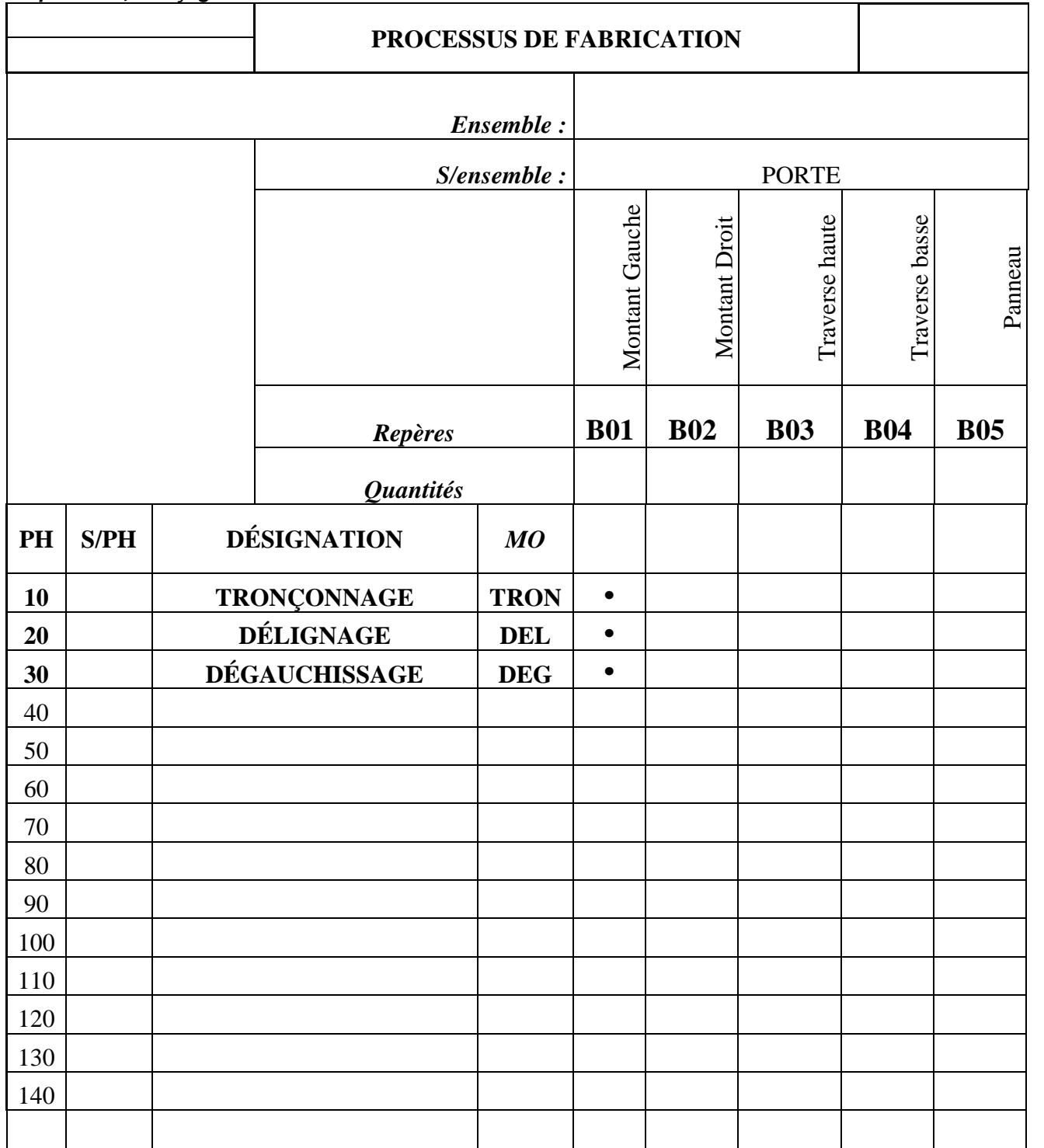

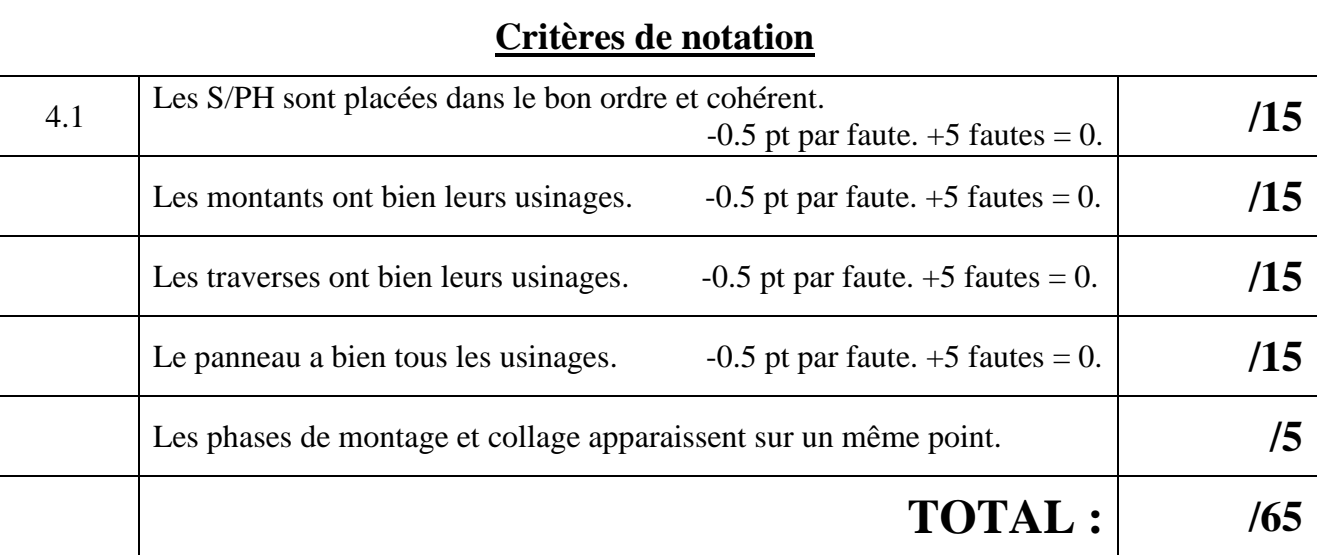

**CAP Menuisier Fabricant de Menuiserie, Mobilier et A** Code 2006-CAP MFMMA EP1

Epreuve : EP1 – Analyse d'une situation profession

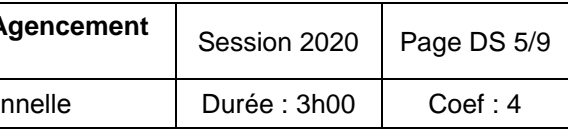

### 5. Les paramètres de coupe des outils de toupie

Vous devez régler la toupie pour usiner les éléments de la porte. Déterminer les paramètres de coupe du porte-outil à fixation mécanique :

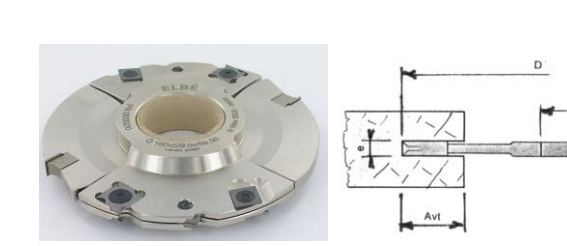

**5.1** À l'aide de l'abaque ci-dessous, repérer et tracer la fréquence de rotation **S** de l'arbre de toupie, pour obtenir la vitesse de coupe recommandée pour ce type d'outil de **Vc** = 55 m/s.

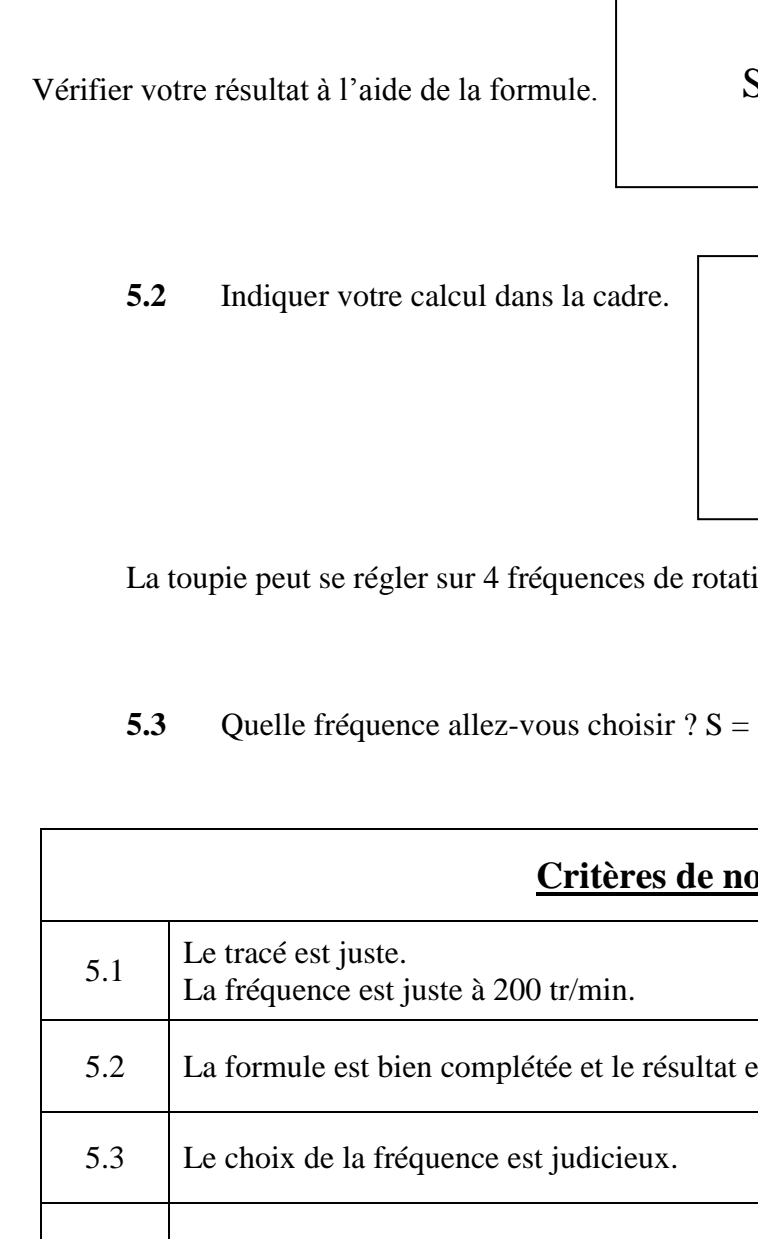

**CAP Menuisier Fabricant de Menuiserie, Mobilier et A** Code 2006-CAP MFMMA EP1

Epreuve : EP1 – Analyse d'une situation professio

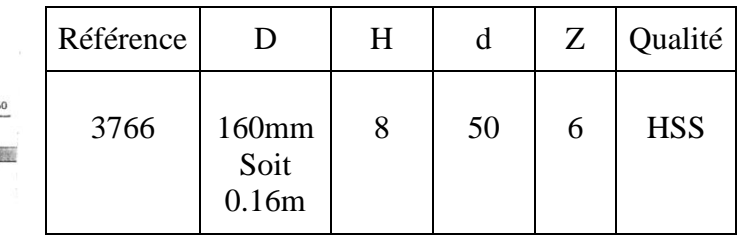

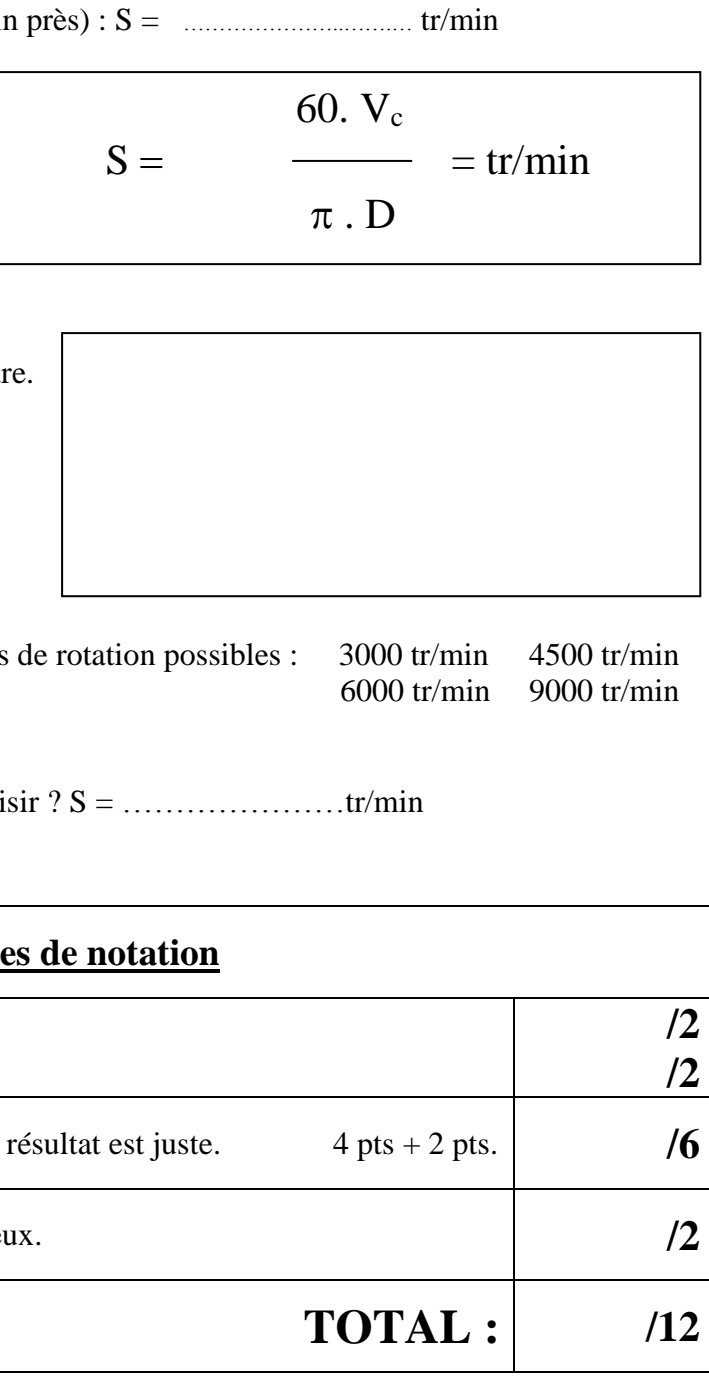

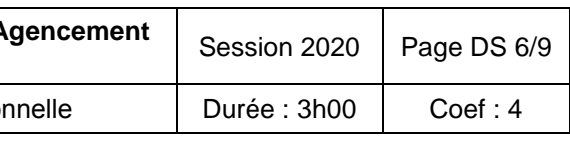

**Exemple** : pour un outil de diamètre 130mm et respectant une vitesse de coupe de 60m/s l'abaque nous indique une fréquence de rotation (S) de 9000 tr/min.

Résultat de votre tracé sur l'abaque (à 200 tr/min près) :

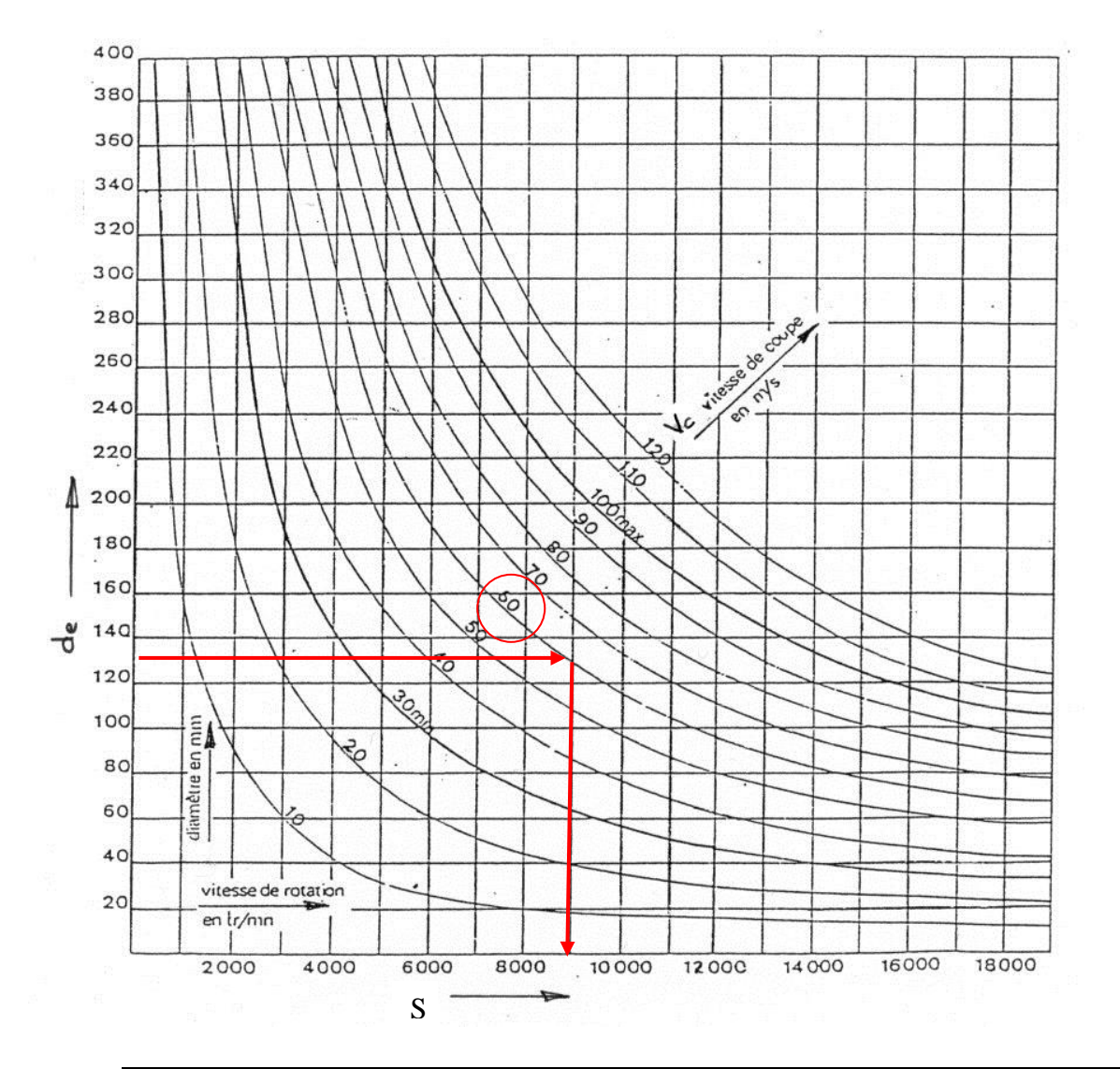

# 6. Contrat de phase de la rainure

À l'aide des documents ressources DR 2/4, DR 3/4.

Vous devez réaliser la rainure sur les montants.

Compléter, l'en-tête du contrat de phase, le croquis de phase et compléter les cellules grisées : Référentiels machine, points de mise et de maintien en position, cotes réglages machines en respectant les conventions d'écriture et les symboles.

ÉLÉMENT :

PHASE N° : **700**

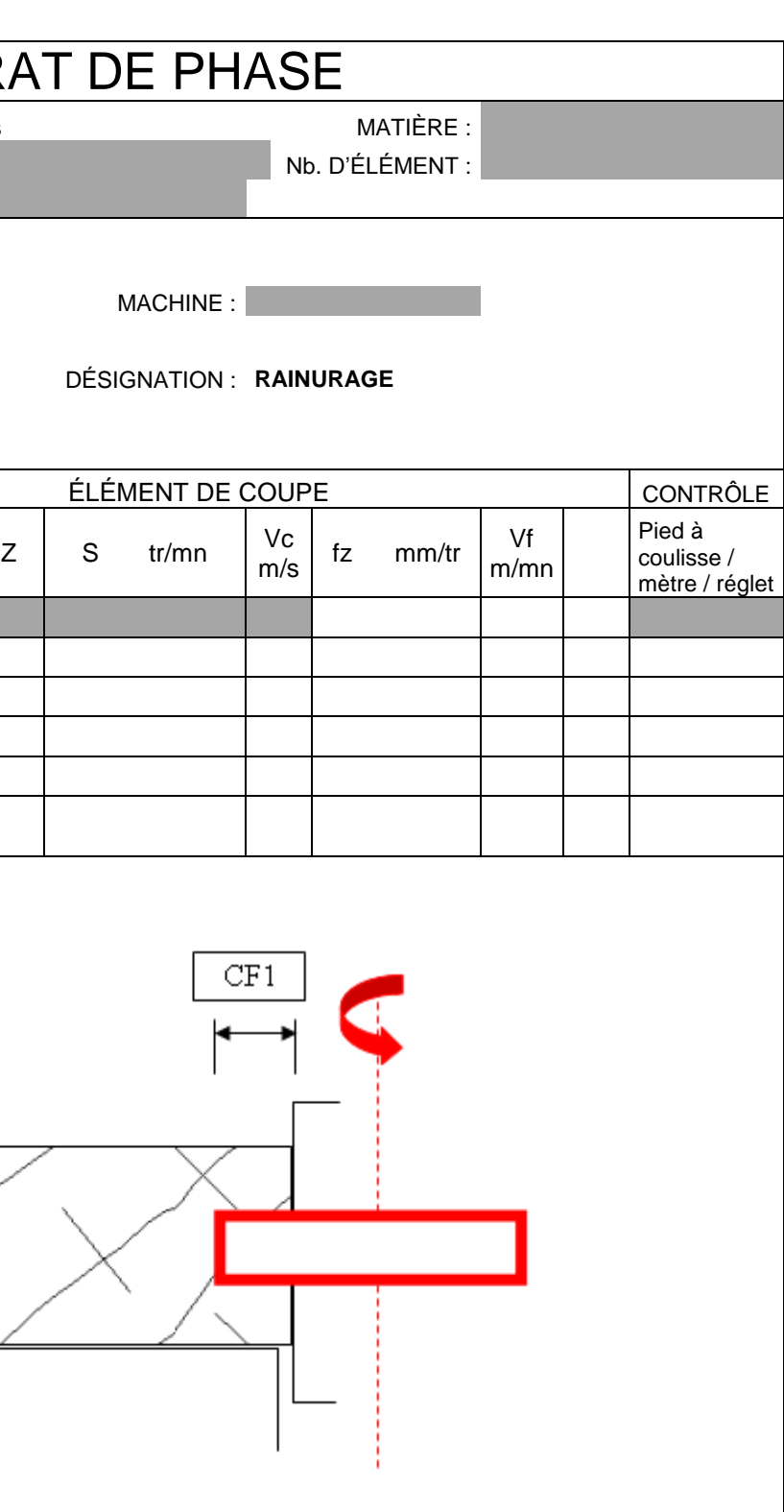

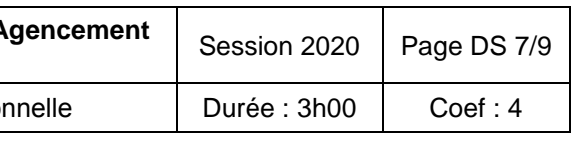

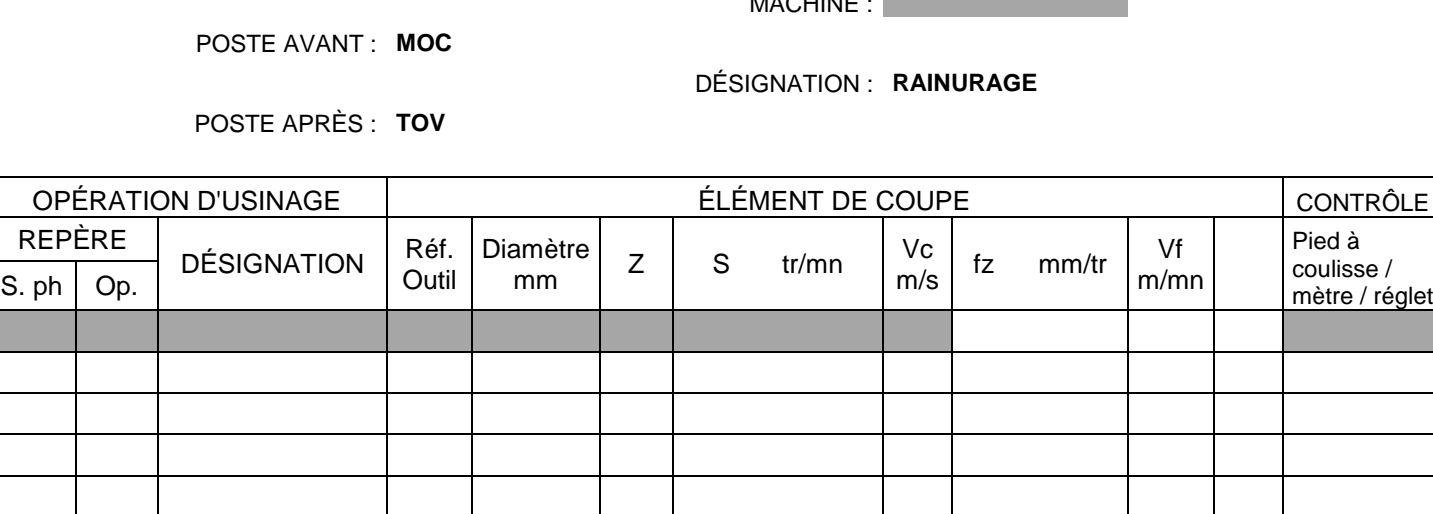

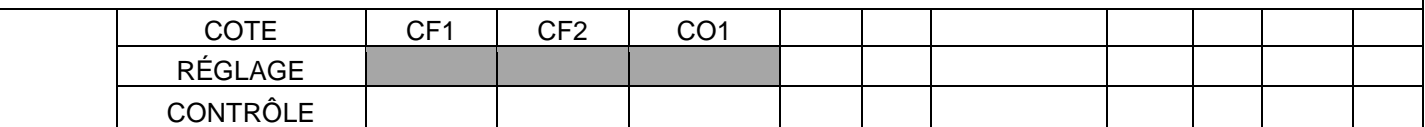

**CAP Menuisier Fabricant de Menuiserie, Mobilier et A** Code 2006-CAP MFMMA EP1

Epreuve : EP1 – Analyse d'une situation profession

## **CONTRAT D**

ENSEMBLE : Meuble salle de bains

SOUS-ENSEMBLE :

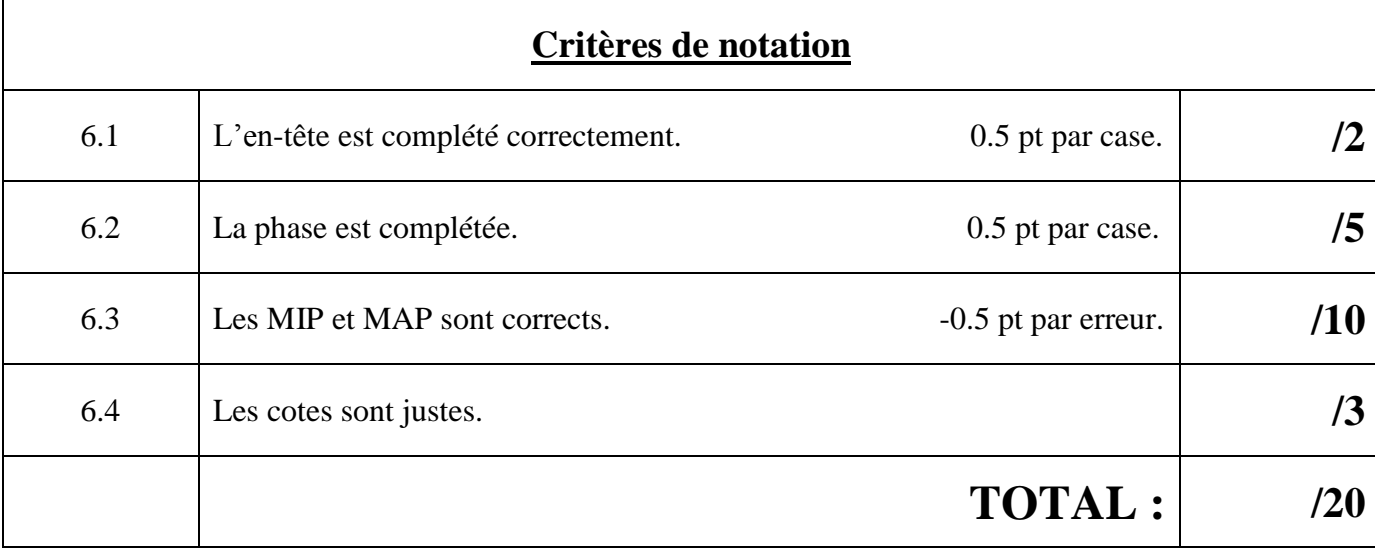

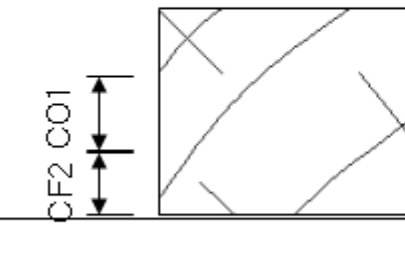

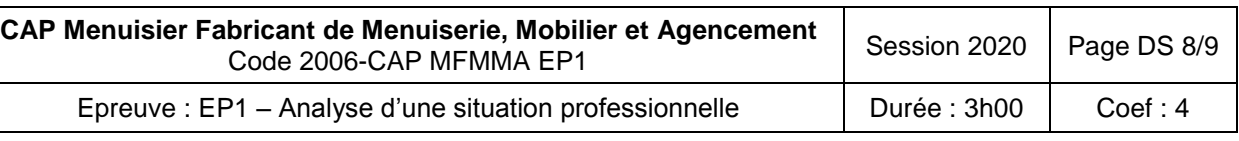

# 7. DESSIN DÉTAIL

**7.1** Compéter le détail de la liaison montant traverse de la porte.

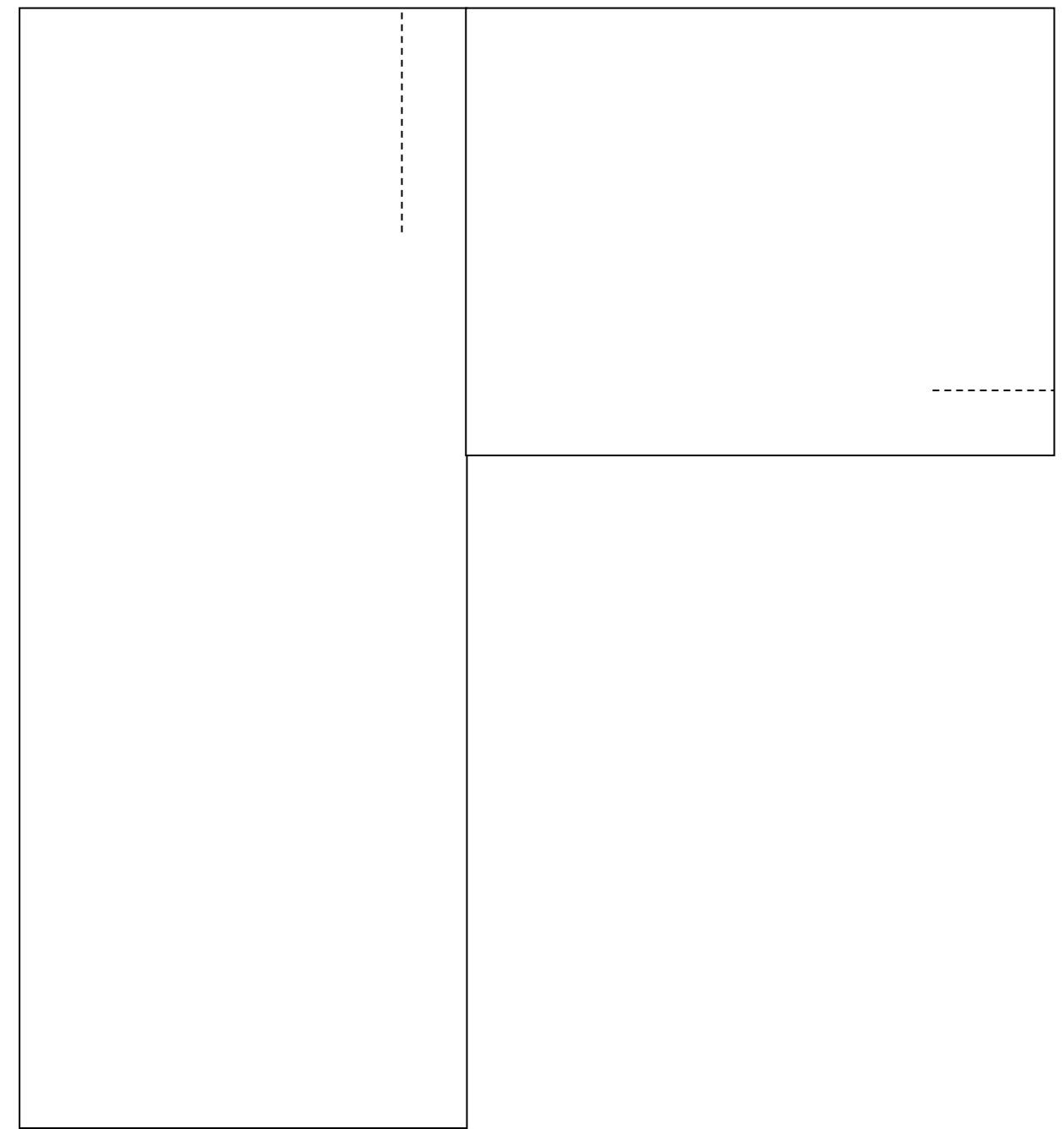

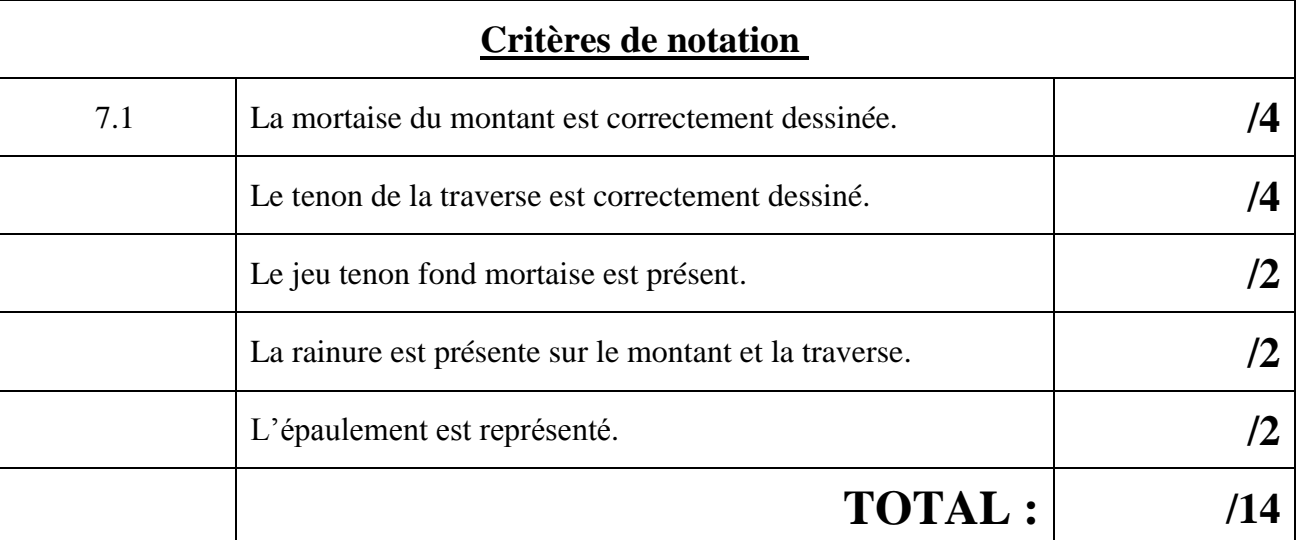

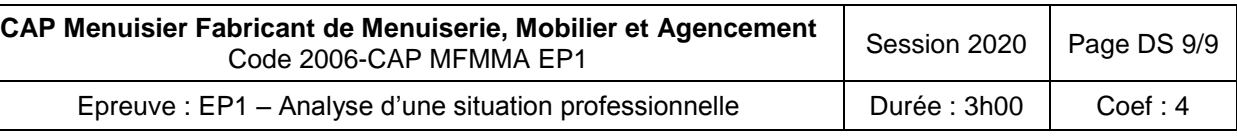

# 8. SÉCURITÉ

**8.1** Compléter le tableau **8.2** Vous allez utiliser la toupie.

Entourer et nommer deux dispositifs différents nécessaires à l'utilisation de la toupie pour une utilisation en toute sécurité.

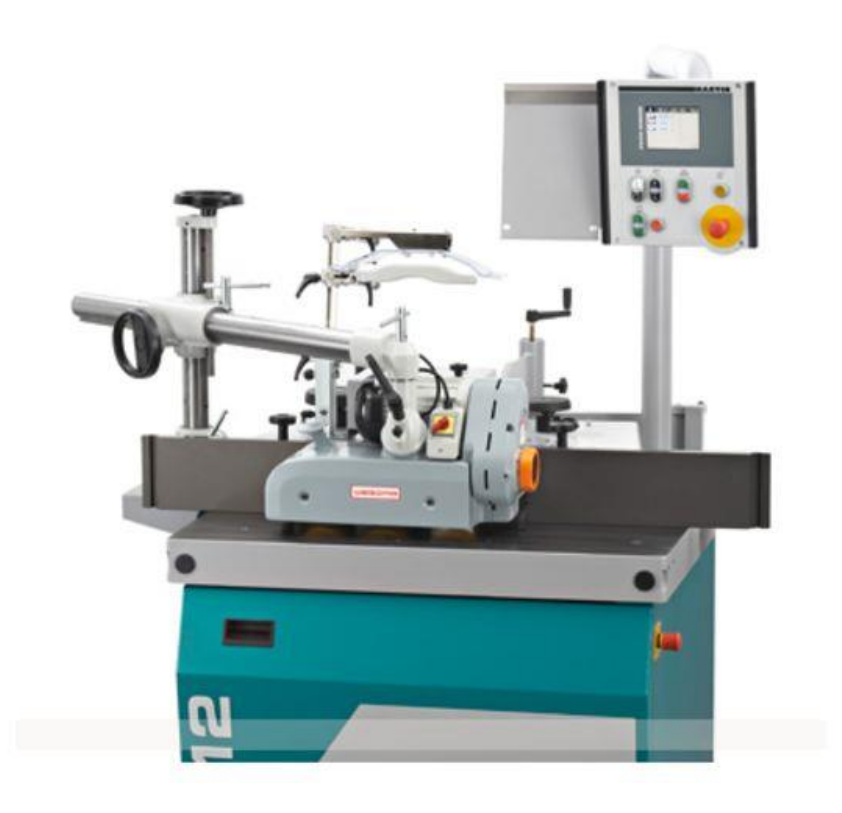

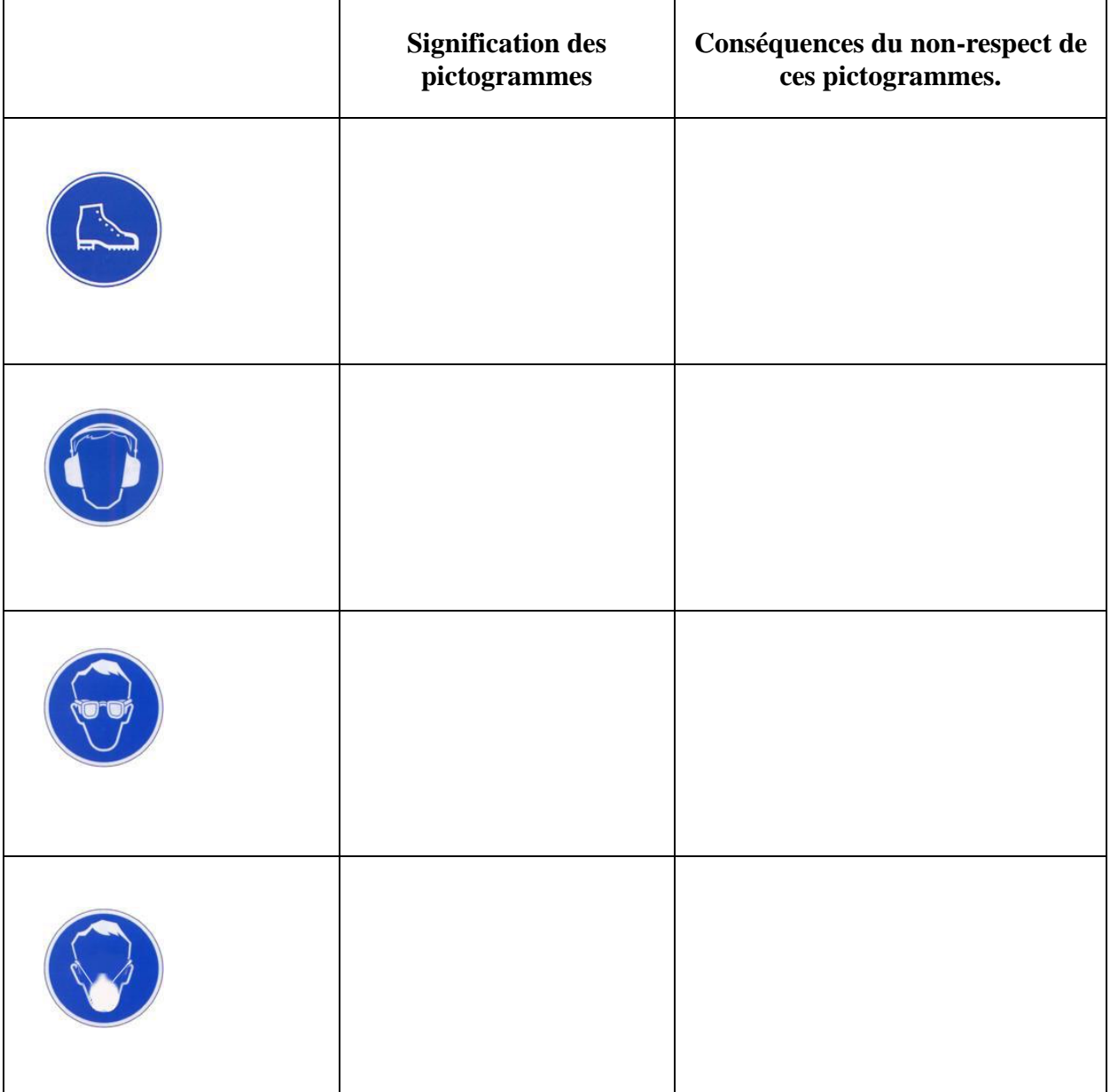

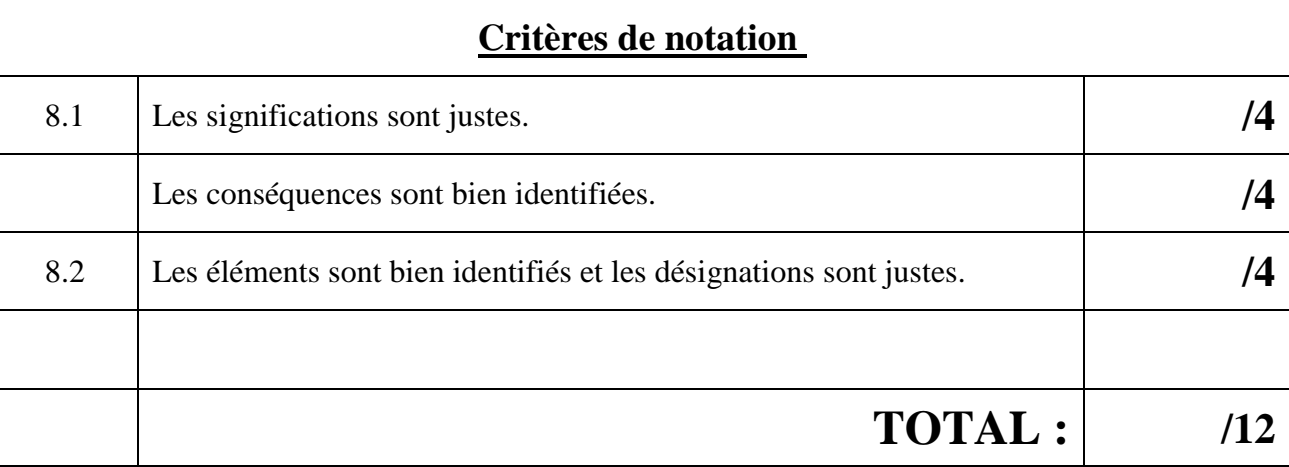